**Unsniff Network Analyzer (2022)** 

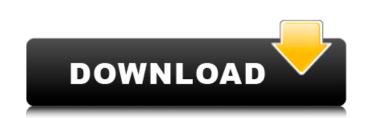

Unsniff Network Analyzer Crack + With Keygen (Final 2022)

Unsniff Network Analyzer is a software that allows you capture and create reports. Unsniff contains a lot of features that are firsts in the network analysis world - including the Visual Breakout view of a packet, PDU+Stream analysis, and more. You can break free from canned reports and charts using the powerful Unsniff Scripting API. You can add new protocols using a comprehensive XML specification or via C++. You can also extend Unsniff by writing custom user interface elements, sheets, and more. Unsniff is designed from the ground up to empower you Unsniff Network Analyzer Unsniff Network Analyzer Main Features: Intuitive interface for easy capture of data from protocols such as ICMP, TCP/IP, SCTP, UDP, and more Create any number of top down reports using a highly customizable user interface Visual breakdown of each packet and/or PDU in a packet and stream of packets Extensive list of key statistics for each packet Simple and powerful scripting API Easy and free to use Protocol Specification API (PSAPI) - allows you to import and export protocols from/to UNS NAN, Wireshark, and many other third party applications Extends the Unsniff functionality by writing custom user interface elements such as Graphs, report sheets, and more Extend your Unsniff application by leveraging a large number of libraries and resources at your disposal In the future, we are planning to support a few other protocols including many more TCP/IP ports, NMAP filters, and more As a free tool, the full version of Unsniff is also available. In the future, we are planning to add additional features including Unsniff Windows Unsniff version 3 Unsniff Mac Unsniff Docker Image Unsniff for Docker Unsniff Linux Unsniff for Docker Images Unsniff Android Unsniff for Android Thank you for your support! Thank you for your support! You have already voted for this site. Several users and contributors have asked us to place an embedded YACHT (yet another configuration for network traffic capture) web browser with flash so that you don't have to install the YACHT tool separately. If you have yet to install the YACHT tool, please follow the steps outlined below. If you would like to contribute, we have templates for Y

## Unsniff Network Analyzer

Unsniff is a complete network traffic capture and analysis solution for both standard and custom network traffic. Unsniff contains a lot of features that are firsts in the network analysis world - including the Visual Breakout view of a packet, PDU+Stream analysis, packet-based packet loss and throughput, packet loss reports, packet sampling, packet content analysis, etc. You can break free from canned reports and charts using the powerful Unsniff Scripting API. The API in Unsniff allows you to create reports or manipulate Unsniff's data in a variety of ways. For example, you can write your own application to view Unsniff data in Excel. Unsniff can be scripted using a sophisticated C++ API - allowing you to write scripts that are more flexible and convenient than the Python API. Unsniff can be extended using XML schemas - allowing you to effortlessly create new features and protocols. If you need to collect and process packets from third-party applications, Unsniff's compact and simple design makes it easy to use on workstations and mobile devices. Unsniff Network Analyzer Features: High Definition Visualization Unsniff's Visual Breakout display is a revolutionary new way to visualize your packets. For the first time, you can see each of the layers and data of a packet. Unsniff adds the much more convenient and intuitive PDU+Stream view (PDU: Protocol Data Unit). Advanced C++ API Unsniff's API is a powerful, flexible tool that allows you to create advanced reports. Unsniff was built to be very easy to use and integrate into your applications. Scripts in any language Unsniff supports Python,

Java, and C++ scripting. Scripting in Unsniff is much more powerful and flexible than the Python API. XML Schemas Unsniff allows you to create new protocols and protocols easily using an XML schema. Unsniff's XML schemas are more powerful and sophisticated than any other tool on the market. Unsniff is the only tool that has a detailed schema for the most commonly used protocols like SSH, NTP, SSH, HTTP, SSH, SMTP, etc. Unsniff's XML schema was developed by the developers of the protocols. Unsn 09e8f5149f

Unsniff is a network analyzer Unsniff is an award winning network sniffer Unsniff is used as a reference in network analyzer training Unsniff is used as a netflow collector Unsniff is actively developed as a tool for packet analysis and manipulation Unsniff is the defacto standard for network analyzer development and use Unsniff is the first sniffer packaged with GCC Unsniff is the standard sniffer for protocol analysis Unsniff is the tool of choice for packet sniffers Unsniff is the most powerful sniffer for Linux Unsniff is used as a guide for new Protocol Analyzer design Unsniff is designed from the ground up to empower you What's New Unsniff 1.0.3 release is a bugfix release. Please visit the Unsniff.org website for additional details Changes DownloadIs there any scientific evidence for not going to a psychiatrist after being diagnosed with depression? I'm depressed and have been for about two years. I'm going through the process of convincing my GP to see me as an outpatient, and I have an appointment with him on the 27th. He has told me that I do not need to see a psychiatrist, in the same vein as one does not need to see a doctor for flu. I guess what I am wondering is whether there is any scientific evidence to back up this argument. I am trying to be as up-front and honest about my diagnosis with my GP as possible, and I just feel that if he takes that approach, I have nothing to lose. Response from Dr. Frascino Risking a tongue in cheek reply, I would say that if your GP is going to tell you he is telling you the best possible thing for you, then the best thing for you to do is to do that. The best way to achieve that, of course, is to take the advice and see him for guidance and treatment. Dr. Bob Dr. Bob, thank you for taking the time to answer my question. I figured that this would be a topic that doctors would share their opinions on so I am grateful to have caught your interest. You definitely don't need to see a psychiatrist, but there's more to it than that. See my answer to this question for more:

Unsniff - The Network Analysis Software Write scripts that look inside packets Easy-to-use visual programming environment Create XML schemas with schematron validation Open and write new protocols Create custom authentication bypasses Unit testing tools Hands-on tools so you can learn quickly Write your own new tools Data Visualization Ability to create reports and charts using packets Some Unsniff Network Analyzer Features: Visual Breakout Unit Testing Output customization Unsniff Sheet View Graphical Schematron-Validation Protocol Discovery Unsniff Software Video: Unsniff Software Product Link: In this video we will see how to secure an Android application using TLS. This is very easy to do and if anyone gets an idea that he can decrypt the application, he cannot actually do this. This is the way to secure a web application and this is like the way we secure an Android application. In this video we will learn about the following topics: -What is TLS -Let's view the ssl connection details on Android -TLS android encryption so we can easily understand this -TLS encryptions and how to configure it -An issue we might face -An example that we can understand -Manage encryption on android In this video we will see a simple example and we will understand how to secure an application using TLS. We use a simple application and let us say we have a login form that contains username, password and login button so when we click the login button we want to request a secured connection so the browser will ask for user authentication and then login will be complete and we can use it without any doubt. To secure our application we will use TLS. Before we start to secure, let us view the ssl connection settings on android devices. Type the following in android Edit: C:\users\xxxx\appdata\local\temp\airproprovider\config.xml and look for this file: and look for this tag The tag contains a comment This line will provide the ssl encryption. So, in the

System Requirements For Unsniff Network Analyzer:

Windows Mac OS X Linux Latest Video Games: Old Video Games: Steam Guide: This blog was created for players to discuss various aspects of the Magic: The Gathering card game. This is our fourth edition and will cover the most recent card set, Shadows Over Innistrad. We will focus on several aspects of the game: FAQs The Articles Rules Tips Breaking News Articles FAQs are most likely to come up when new

## Related links:

https://cdn.geeb.xyz/upload/files/2022/06/BwJu6ryWURSboWrBATUD\_08\_34629df364ca2a7115002fb243ca30c3\_file.pdf http://datcaemlakrehberi.com/?p=5083 https://4j90.com/audioindex-crack-keygen-mac-win/ https://noticatracho.com/solverstudio-4-20-activation-code-with-keygen-latest/ http://powervapes.net/isometry-free-download-final-2022/ https://blessedtimony.com/wp-content/uploads/2022/06/HTTP\_Request\_Generator\_Crack\_Free\_Download\_For\_Windows\_Latest.pdf https://aliffer.com/wp-content/uploads/2022/06/AntiPlagiarismNET Crack Free Latest.pdf https://idenjewelry.com/wp-content/uploads/EToDo\_Notes\_Latest.pdf https://rajnikhazanchi.com/arclab-inbox2db-crack-free-download/ https://www.odooblogs.com/wp-content/uploads/2022/06/XCAT MSN User Inviter Patch With Serial Key Download.pdf http://franaccess.com/wp-content/uploads/2022/06/Movie\_To\_GIF\_Converter\_Crack\_Download.pdf http://www.theoldgeneralstorehwy27.com/nfsmaze-3264bit-april-2022/ http://www.travelmindsets.com/?p=4155 https://supportingyourlocal.com/wp-content/uploads/2022/06/hailfin.pdf http://rastaan.com/?p=3857 https://inspirationhut.net/wp-content/uploads/2022/06/Dwarf\_Fortress\_RAW\_Editor\_Registration\_Code.pdf https://wakelet.com/wake/Nwmuetb2Gup6QGDMGHqCO http://delcohempco.com/?p=4157 https://bymariahaugland.com/2022/06/08/alcad-crack-with-license-code-free-download-3264bit/ https://ictlife.vn/upload/files/2022/06/r1tEdmZ9JphkzzPTztuX 08 fe985523d1be14bb74ff3df8519f1d5f file.pdf